# Modeling and Simulation of Attacks on Cyber-physical Systems

Cinzia Bernardeschi<sup>1</sup><sup>®</sup>, Andrea Domenici<sup>1</sup><sup>®</sup> and Maurizio Palmieri<sup>2</sup><sup>®</sup>

<sup>1</sup>*Department of Information Engineering, University of Pisa, Pisa, Italy*

<sup>2</sup>*Department of Information Engineering, University of Florence, Florence, Italy*

Keywords: Security, Cyber-physical attacks, Co-simulation.

Abstract: This paper presents a methodology for the formal modeling of security attacks on cyber-physical systems, and the analysis of their effects on the system using logic theories. We consider attacks only on sensors and actuators. A simulated attack can be triggered internally by the simulation algorithm or interactively by the user, and the effect of the attack is a set of assignments to the variables. The effects of the attacks are studied by injecting attacks in the system model and simulating them. The overall system, including the attacks, the system dynamics and the control part, is co-simulated. The INTO-CPS framework has been used for co-simulation, and the methodology is applied to the Line follower robot case study of the INTO-CPS project.

## 1 INTRODUCTION

Model-based design of cyber-physical systems (CPS) allows to analyze the system behavior before a physical prototype of the system is built. Simulation is one of the techniques that are usually applied together with testing in the analysis of systems behaviors. In the case of cyber-physical systems, simulation often takes place in the form of co-simulation, which allows sub-systems, each modeled with its most appropriate languages and tools, to be composed together. The main advantage of co-simulation is modeling flexibility, because it does not require a single modeling language for all system parts (e.g., discrete and continuous parts). The Functional Mockup Interface (FMI) (Blochwitz et al., 2012) is an emerging standard for co-simulation of cyber-physical systems.

Moreover, model-based design based on formal methods reduces development costs and enables proofs of correctness for the system. Formal methods have been used intensively in the past in the development of safety-critical systems, and they are also assuming a fundamental role in the security field. The main advantage of formal methods in the field of security is that they are the only technique that can be used to formally prove resilience to attacks. For example, (Meadows, 2003) reports on the history of ap-

Bernardeschi, C., Domenici, A. and Palmieri, M.

plication of formal methods to cryptographic protocol analysis, and in (Avvenuti et al., 2012) abstract interpretation was applied to certify programs for secure information flow.

A recent survey by Humayed et al. (Humayed et al., 2017) reports on a large number of publications from the literature on CPS security and proposes a classification framework based on three orthogonal criteria: *security*, with the categories of *threats*, *vulnerabilities*, *attacks*, and *controls*; *components*, with the categories of *cyber*, *physical*, and *cyber-physical* components; and *systems*, with categories related to general system characteristics, such as architecture or application field.

Burmester et al. (Burmester et al., 2012) describe a formal model for CPS security based on hybrid timed automata and the Byzantine fault model, using an international natural gas distribution grid as an example.

The notion of *impact metric* for cyber-physical attacks is introduced by Lanotte et al. (Lanotte et al., 2018), who establish a theoretical framework built on *weak bisimulation metrics*.

Ferrante et al. (Ferrante et al., 2014) approach the issue of security requirements specification for embedded systems by defining a UML profile and developing an automatic process to generate system requirements from user requirements.

Formal method have already been applied for fault injection and simulation of the system after the occurrence of faults (Butler et al., 2009; Bernardeschi et al.,

Copyright © 2019 by SCITEPRESS - Science and Technology Publications, Lda. All rights reserved

a https://orcid.org/0000-0003-1604-4465

<sup>b</sup> https://orcid.org/0000-0003-0685-2864

<sup>c</sup> https://orcid.org/0000-0002-6177-0928

Modeling and Simulation of Attacks on Cyber-physical Systems. DOI: 10.5220/0007705307000708 In *Proceedings of the 5th International Conference on Information Systems Security and Privacy (ICISSP 2019)*, pages 700-708 ISBN: 978-989-758-359-9

2014). In this paper, we propose a similar approach for the analysis of system security. The PVS tool, a specification, verification, and simulation environment based on higher-order logic, is used for the specification of the control part of CPSs. Then the INTO-CPS co-simulation framework (Larsen et al., 2016) is used to generate simulation traces of the overall system. Preliminary results on a case study (a simple robot vehicle) are presented.

The paper is organized as follows: Section 2 briefly describes the PVS framework, and the cosimulation framework; Section 3 describes our methodology to formally model an attack; Section 4 shows an application of the method, using a Line Follower robot as a case study (the theory of the line follower robot, the theories of the modeled attacks and results of the co-simulation are presented); Section 5 concludes the paper.

### 2 BACKGROUND

#### 2.1 The PVS Environment

The *Prototype Verification System* (PVS) (Owre et al., 1992) is an interactive theorem-proving environment whose users can define theories in a higher-order logic language and prove theorems with respect to them. The language of PVS is a purely declarative language, but its PVSio extension (Muñoz, 2003) can translate PVS function definitions into Lisp code, so that a PVS expression denoting a function application with fully instantiated arguments can be interpreted as an imperative function call. The PVSio extension includes input/output functions allowing the system prototype to interact with the user and the computing environment. Moreover, MisraC code can be automatically generated from PVS theories for automata (Masci et al., 2014; Mauro et al., 2017), using the PVSio-web toolset (Oladimeji et al., 2013).

The PVS specification language provides basic types, such as Booleans, naturals, integers, reals, and others, and type constructors to define more complex types. The mathematical properties of each type are defined axiomatically in a set of fundamental theories, called the *prelude*. Among the complex types, the ones used in this work are *record* types and *predicate subtypes*.

A *record* is a tuple whose elements are referred to by their respective *field* name. For example, given the declarations:

```
wheels: TYPE = [#
  left: Speed,
  right: Speed #]
```
axle: wheels = (# left := 1.0, right := 2.0 #)

axle is an instance of type wheels and the expressions left(axle) and right(axle) denote the speeds of the left and right wheels of axle, respectively. Equivalent notations are axle'left and axle'right.

The *overriding* operator  $:=$  in a WITH expression redefines record fields. With the declarations above, the expression

axle WITH  $[$  left  $:= -1.0$  ]

denotes the record value  $(+-1.0, 2.0+)$ .

An example of predicate subtype is the following:

LightSensorReading: TYPE = { x: nonneg\_real | x <= 255 }

which represents the real numbers in the  $[0,255]$ interval.

The PVS syntax includes the well-known logical connectives and quantifiers, besides some constructs similar to the conditional statements of imperative languages. These constructs are the IF ... ENDIF expression and the COND ... ENDCOND expression. The latter is a many-way switch composed of clauses of the form *condition*  $\rightarrow$  *expression* where all conditions must be mutually exclusive and cover all possible combinations of their truth values (an ELSE clause provides a catch-all). The PVS type checker ensures that these constraints are satisfied.

Definitions within a given theory may refer to definitions from other theories. This makes it possible to build complex system specifications in a modular and incremental way. Theory control\_th below imports robot th and defines functions for controlling the robot.

```
robot_th: THEORY
BEGIN
 id: posnat
 State: TYPE [# ... #]
 ....
END robot_th
control_th: THEORY
BEGIN IMPORTING robot_th
 ACC STEP: Speed = 0.1accelerate(st: State): State
 BRAKE_STEP: Speed = 0.05
 brake(st: State): State
 ...
END control_th
```
The PVS environment includes the NASALIB theory libraries (Dutertre, 1996) providing axioms and theorems addressing many topics in mathematics, including real number analysis, and it can be applied to model both the discrete and the continuous part of the system (Bernardeschi and Domenici, 2016).

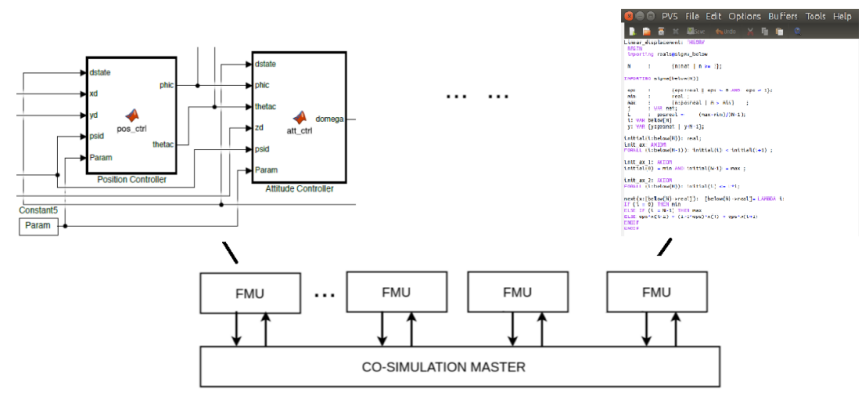

Figure 1: FMI architecture.

#### 2.2 The Co-simulation Framework

Co-simulation is the joint simulation of independent sub-models each representing a component or subsystem of the overall system.

In the FMI standard (Blochwitz et al., 2012), cosimulation is performed by a number of *Functional Mockup Units* (FMUs), each responsible for simulating a single model in the native formalism with the tool used to create the model. The FMI architecture is shown in Figure 1.

An FMI-compliant environment provides a Co-Simulation Engine (COE) that communicates with FMUs, in a master-slave configuration to exchange data.

The COE and the FMU exchange commands and data using buffers in the FMU. The COE invokes (i) fmi2Set() for updating the values of the input variables in the buffers of the FMU; (ii) fmi2DoStep() for the execution of a co-simulation step. This function copies the values of the input variables from the FMU buffers to the PVS state; invokes the simulator and copies the values of the output variables from the PVS state to the buffers; (iii) fmi2Get () to get the new values of the output variables from the buffers of the FMU.

INTO-CPS (Bagnato et al., 2015; Larsen et al., 2016) is a co-simulation environment that integrates tools for the engineering of cyber-physical systems, covering both modeling of discrete and continuous behaviors and formal proofs.

Examples of tools available in INTO-CPS for modeling and analysis are Modelio (modelio, 2018), Overture (Larsen et al., 2010), and 20-sim (Broenink, 1999).

In (Palmieri et al., 2017), the authors extended the INTO-CPS co-simulation framework with FMUs that allow user interaction in the co-simulation. Such FMUs are based on the PVS tool and implement the interface using PVSio-web (Oladimeji et al., 2013).

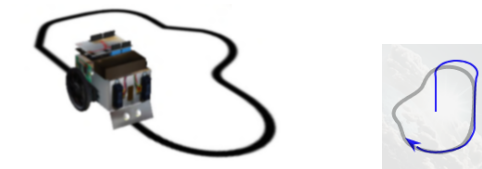

Figure 2: The Line Follower robot (INTO-CPS project http://projects.au.dk/into-cps/) and an example of a robot trajectory.

The Line Follower robot is a small vehicle that can follow a path defined by a black line painted on a white floor. Figure 2 shows a practical realization of the robot and a visual rendition of a simulated path superimposed on the expected path.

Figure 3 shows the co-simulation framework for the INTO-CPS Line Follower robot case study with automatic and manual control.

The FMU for the controller of the robot is modeled in PVS and the user interface for the robot is a joystick (a picture of a real device with PVS functions assigned to widgets and displays). The FMU that contains only the back-end of PVSio-web, while the front-end of PVSio-web is implemented as an external module which communicates with the FMU.

The user can acquire control of the robot from the joystick, manually control the robot with buttons, and switch the robot back to automatic control. On the right hand side of the joystick, the path followed by the robot is shown. In the developed environment, a real joystick could also be used in the co-simulation instead of the virtual one. The case study is better explained in Section 4.

### 3 MODELING ATTACKS

The behavior of a cyber-physical system consists of a control loop, finalized at controlling the physical part according to control laws. At each cycle of the loop,

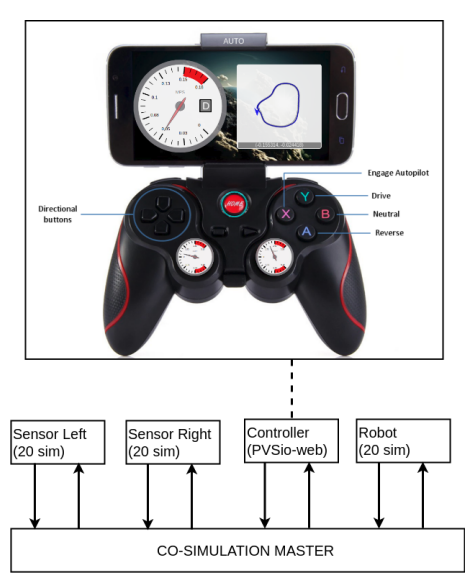

Figure 3: Architecture of interactive FMUs.

sensors in the plant send data to the controller, which acts on the plant sending commands to the actuators.

In the FMI framework, the Controller and the Plant are FMUs, and the COE links outputs of the Plant FMU with inputs of the Controller, and viceversa.

We assume the Controller FMU is formally described in the PVS language. The specification consists of two basic elements: the state of the sub-system (State) and the function tick(State):State, which given a state, according to control laws, computes the output to be forwarded to other sub-systems.

In particular, data read from sensors in the Plant FMU are put into the input variables of the state of the Controller. Data computed by the Controller for the actuators are stored into the output variables of the state of the Controller.

In this work, we consider the following types of attacks:

- *Attack to sensors*. The effect of such an attack is the corruption of data read from sensors. At the beginning of each co-simulation step, such data are stored into the input variables of the Controller's state.
- *Attack to actuators*. The effect of such an attack is the corruption of data sent to actuators. At the end of each co-simulation step, such data are stored into the output variables of the Controller's state.

The FMU of the Control part is modified as follows:

- Each attack is modeled by a function that alters the system state according to the attack's envisioned effects.

- For each attack, the time of the occurrence of the attack must be specified, distinguishing between permanent attacks, or temporary attacks, and, in that case, distinguishing between sporadic attacks or attacks executed only once.

- An attack can be simulated in two ways: (i) It can be generated internally by the simulation algorithm, or (ii) it can be activated interactively by the user (i.e., the developer in charge of performing the simulation).

In particular, an attack *A* is formally specified by a set of state variables, a set of clocks and a set of guarded statements:

- *A* =  $\langle Var_A, Clk_A \cup \{stepCounter\}, Com_A \rangle$
- *State variables*. *Var<sup>A</sup>* is the set of variables of the state of the controller that are accessed by the attacker.
- *Clocks*. Two types of clocks are used: a set *Clk<sup>A</sup>* of attacker clocks and a global clock *stepCounter*, which is initialized to 0 when a cosimulation run starts; and it is incremented for each co-simulation step. The attacker cannot modify this global clock.
- *Guarded statements*. *Com<sup>A</sup>* is a set of guarded statements. A guarded statement has the form:  $[condition \rightarrow x_1 := v_1; \cdots; x_n := v_n],$  where *condition*, the guard of the statement, is a condition on clocks (using logical operators  $\land$ ,  $\lor$ , =,  $\neq$ ); and the statement is a sequence of assignments to state variables or to local clocks  $(x_i)$ :  $v_i$ ;  $x \in \text{Var}_A \cup \text{Cl}_A$ . Guards must be mutually exclusive.

To model attacks, we extend the state of the system in the Controller as follows: ext\_State is State extended with stepCounter and with the set of local clocks Clock A.

The effects of the attack are described by a function in PVS, whose skeleton is described below:

```
fun_attack(st: ext_State): ext_State =
    IF condition
       THEN st
         WITH [x1 := v1,...,
               xn := vn
              ]
       ELSE st
   ENDIF
```
Some possible attacks could be:

- every 20 simulation steps, increment by 3 the value read from a sensor;

- every 100 simulation steps, lock at zero the value sent to an actuator for 20 steps;

- double the value of a sensor randomly in the cosimulation.

A local clock is used to count the number of steps between two attacks; and two local clocks are used to model the lock-at-zero attack, one to count the duration of the attack and another to count the steps between two attacks.

Probabilistic behaviors can be encoded in attacks using the function NRANDOM(n: posnat): below(n), which is available in the PVS framework and that implements a uniform pseudo-random number generator that returns a natural number in the interval  $[0:$ : n). Using the language of PVS, more sophisticated attacks could also be implemented.

## 3.1 Attacks Generated Internally by the Simulation Algorithm

Let Sensor<sub>-attack</sub> be a function modeling an attack to sensors. The behavior of the system under attack is specified as the result of the function tick() on the extended state of the system after the attack to sensors:

```
system_under_attack(st: ext_State) :
                           ext_State =
     LET st1 = Sensor_attack(st),
         IN tick(st1)
```
We assume that ext\_State is the state of the system with the addition of a variable for each clock defined in the model of the attacks, and tick() is the function applied by the controller. The LET  $\ldots$  IN ... construct introduces a definition to be used in the expression following IN.

Let Actuator\_attack be a function modeling an attack to actuators, the behavior of the system under attack is specified as the result of the function Actuator attack on the state of the system generated by the function tick().

```
system_under_attack(st: ext_State) :
                          ext_State =
     LET st1 = tick(st)IN Actuator_attack(st1)
```
Finally, the two attacks could be combined. Since attacks to sensors affect the inputs to the controller and attacks to actuators affect its outputs, system under attack first passes the current state to the function modeling sensor attacks, then the resulting state is passed to the controller, which computes another state that is further transformed by the function modeling actuator attacks, as shown in the following code.

```
system_under_attack(st: ext_State) :
                           ext_State =
```

```
LET st1 = Sensor_attack(st),
   st2 = tick(st1)IN Actuator_attack(st2)
```
### 3.2 Attacks Activated Interactively by the User

Another approach to activate attacks in the cosimulation is through the creation of an HTML page that is able to connect with the FMU and to invoke different functions. When the HTML page is open on a web-browser, the function that represents the attack is invoked at each co-simulation step. This implementation uses the PVSio-web (Oladimeji et al., 2013) tool, which allows us to create the graphical interface of a device and to link interface elements with functions describing how the device responds to user actions. When an action is executed (e.g. user clicks a button or a timer expires), a JavaScript module sends the appropriate command to the PVS FMU that executes the action in the co-simulation step. In our case, the command is "execute fun\_attack() before tick()" or "execute fun attack() after tick()" depending on the type of attack (i.e., attack to sensors or attack to actuators). When an attack is activated interactively, it is independent of the current co-simulation timestep, and the attack is only active when the HTML page is open. When the HTML page is closed the simulated system is no longer under attack. As a consequence, it is possible to change the number and the duration of the attacks during a co-simulation run.

## 4 A CASE STUDY

The system considered in this work is the Line Follower robot case study of the INTO-CPS project (http://projects.au.dk/into-cps/), see Figure 2 in Section 2. The robot has two drive wheels each propelled by its own independent motor, and two optical sensors, symmetrical with respect to the longitudinal axis, that measure the reflected light intensity of the floor immediately ahead of the robot. The robot starts astride the black line, so that both sensors see the white floor. The robot keeps heading forward as long as both sensors detect a white color. When the path curves, one sensor intercepts the black line while the other still sees the white floor. The robot controller then steers the vehicle by slowing down the internal wheel (on the side of the sensor detecting the line) with respect to the external one.

In addition to the automatic mode of operation, it is possible for a human to override the automatic control and drive the robot with a remote dashboard, in our implementation a joystick console is used (see Figure 3 in Section 2).

### 4.1 Robot Theory

In the following, we show the main parts of a PVS theory describing the above system.

First, some type definitions provide the types of data needed for the model: CruiseControl to distinguish the two modes of operation, LightSensorReading to specify the values from the sensors, LightSensors to access the left and right sensor readings, Speed to specify the angular speed range for the wheels, MotorSpeed to access or control the two wheel motors, and Gear to distinguish the three modes of the gear train. Positive and negative speed values represent clockwise and counterclockwise rotation, respectively.

```
robotUI: THEORY
BEGIN
CruiseControl: TYPE = { AUTO, MANUAL }
LightSensorReading: TYPE =
    { x: nonneg_real | x <= 255 }
 LightSensors: TYPE = [#
   left: LightSensorReading,
  right: LightSensorReading
#]
 Speed: TYPE =
     { x: real | x > = -1 AND x \le 1MotorSpeed: TYPE = [#
   left: Speed,
  right: Speed
 #]
 %-- gears
```

```
Gear: TYPE = { DRIVE, REVERSE, NEUTRAL }
```
Data of the above types compose the system state, plus a real value representing time:

```
State: TYPE =
      [# lightSensors: LightSensors,
         motorSpeed: MotorSpeed,
         gear: Gear,
         time: real,
         cc: CruiseControl #]
```
The control algorithm is specified by functions that update the system state by setting the motor speed depending on the sensor readings. In the two following functions, a reading of 150 units is chosen as the threshold between a light (white) and a dark (black) light intensity. Note that for each combination of readings, the two motors have opposite speed values, due to the mechanical arrangement.

```
update_left_motor_speed(st: State): Speed =
LET ls = lightSensors(st) IN
```

```
COND ls'right < 150 AND ls'left < 150->0.4,
      ls'right > 150 AND ls'left < 150->0.5,
      ls'right < 150 AND ls'left > 150->0.1,
     ELSE -> motorSpeed(st)'left
ENDCOND
update_right_motor_speed(st: State): Speed =
LET 1s = lightSensors(st) IN
COND ls'right < 150 AND ls'left < 150->-0.4,
     ls'right > 150 AND ls'left < 150->-0.1,
      ls'right < 150 AND ls'left > 150->-0.5,
     ELSE -> motorSpeed(st)'right
 ENDCOND
```
The simulation is driven by  $a \text{ tick}$  () function that is called at each simulation step to update the motor speeds and increment time:

```
tick(st: State): State =
 IF cc(st) = AUTOTHEN st WITH [motorSpeed := (#
    left := update_left_motor_speed(st),
    right := update_right_motor_speed(st)#),
      time := time(st)+0.01 ]
   ELSE st WITH [time := time(st)+0.01]
  ENDIF
```
Finally, the theory defines functions (not shown) called from the user interface to switch between automatic and manual control, and in the latter case to execute user requests, such as accelerating, decelerating, or steering.

Figure 3 in Section 2 shows the results of the cosimulation when the system is co-simulated for 20 s, assuming a co-simulation step of 0.01.

### 4.2 Attack Theories

An attack is injected into the system by executing the controller together with the functions modeling attacks. In order to model attacks, the robot state is extended with fields characterizing the different types of attacks. In the present example, two types of attack are considered: (i) *Attack to sensors*, occurring once and acting indefinitely and (ii) *Attack to actuators*, occurring sporadically with a duration of one simulation step.

Attack to Sensors. The following function implements an attack that forces to *white* the value read by the left sensor indefinitely starting from a co-simulation step chosen randomly. Function NRANDOM in the initial state is invoked with an upper bound of 500.

Variable lightSensors is modified (140 is the constant for white color); Clock *clk*1 specifies the cosimulation step at which the attack starts.

 $Var_{Sensor\_attack} = \{lightSensors\}$ 

 $Clock_{Sensor\_attack} = \{clk1, stepCounter\}$ 

*ComSensor attack* is the body of the following function.

```
Sensor_attack(st: ext_State):
                      ext_State =
  IF stepCounter(st) > = c1k1(st)THEN st
        WITH [lightSensors := (#
           left := 140,
           right := st'lightSensors'right #)
           ]
      ELSE st
  ENDIF
```
Attack to Actuators. The following function implements an attack that sporadically switches off the power of each motor for one co-simulation step. The co-simulation step, at which the power of each motor is switched off, is chosen randomly. Function NRANDOM in the initial state is invoked with 500. Then, function NRANDOM is invoked with an upper bound of 20.

Clock *clk*2 specifies the co-simulation step at which the next occurrence of the attack starts; Clock *clk*3 counts the number of co-simulation steps since the last attack. Clock *clk*3 is reset at zero when the attack is executed.

*VarActuator attack* = {*motorSpeed*}

 $Clock_{Actuator\_attack} = {clk2,clk3, stepCounter}$ 

*ComActuator attack* is the body of the following function.

```
Actuator attack(st: ext State):
                      ext State =
 IF clk2(st) = clk3(st) THEN
          st WITH [motorSpeed := (#
                   left := 0,right := 0 #),
                   clk2 := NRANDOM(20)+1,clk3 := 0
              ]
   ELSE
          st WITH [ clk3 := clk3 + 1 ]ENDIF
```
The new state (and the initial state) of the line follower robot under attack is the following:

```
ext_State: TYPE =
      [# // robot state
         // .... omitted
         // global clock
         stepCounter:int,
         // attack to sensors
         clk1: int,
```

```
// attack to actuators
   clk2: int,
   clk3: int
#]
```
In the initial state, the step at which the attacks start is initialized with a random value:

```
init state: State =
   (# // robot state
       // .... omitted
       // global clock
       stepCounter := 0;
       // attack to sensors
       clk1 = NRANDOM(500),
       // attack to actuators
       clk2: NRANDOM(500),
       clk3: 0
     #)
```
Function tick() implements the controller as previously shown, except that it is redefined on the extended state, and contains the update of the global clock (stepCounter).

```
tick(st: ext State): ext State =
 IF cc(st) = AUTO THEN
    // ... omitted
    stepCounter := stepCounter +1;
   ELSE
   // ... omitted
    stepCounter := stepCounter +1;
 ENDIF
              JBLICATIONS
```
#### 4.3 Execution Traces

Figures 5 and 6 show two sample trajectories for two special cases, i.e., when only actuator attacks occur (Figure 5) and when only sensor attacks occur (Figure 6). In the first case, the robot follows the nominal path, but the execution traces, reporting the simulated time at each simulation step, show that the robot is retarded. This is expected, since the attack consists in stopping both motors for a short time. Since the motors stop at the same time, the robot heading at each instant is unchanged. The slowing down effect can be observed while looking at the displayed trajectory as the simulation progresses. In the second case, the left sensor is stuck at a fixed value, so that the robot starts turning at the onset of the attack, ending up in a closed trajectory.

### 5 CONCLUSIONS

This paper shows our preliminary work in defining a methodology for modeling attacks and analyzing the

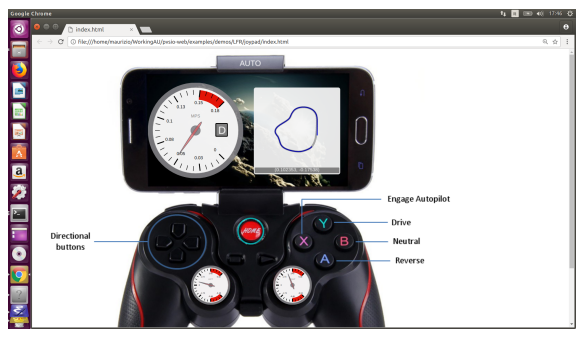

Figure 4: No attack.

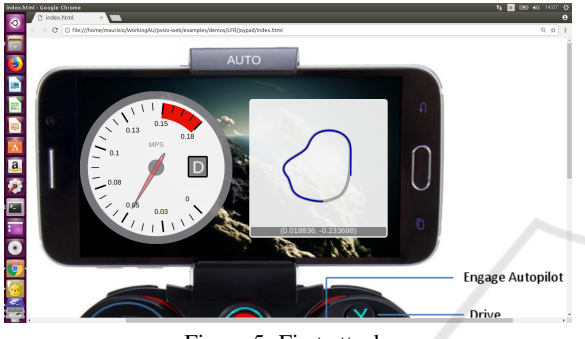

Figure 5: First attack.

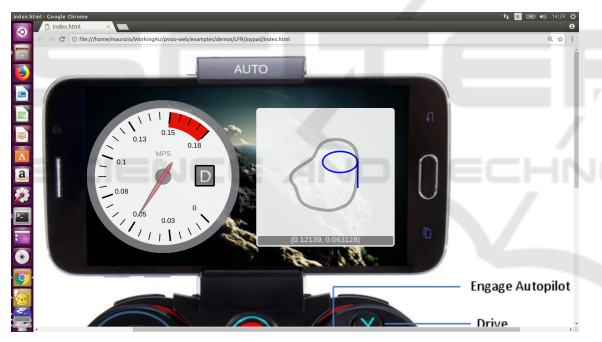

Figure 6: Second attack.

effects of security attacks in cyber-physical systems using a co-simulation framework. More complex attacks than those shown in the paper can be modeled. In particular, models of attacks could be extended to timed automata (Alur and Dill, 1994), using the translation from networks of timed automata to PVS theories defined in (Bernardeschi et al., 2018). Moreover, verification is not addressed in this paper. Following an approach similar to that in (Fitzgerald et al., 2007), where it has been formally proved that, in case of automatic control, the path followed by the robot corresponds to the line on the ground, properties of the system under attack that are satisfied for all cosimulation runs could be analyzed. This will be objective of further work.

### ACKNOWLEDGEMENTS

Work partially supported by the Italian Ministry of Education and Research (MIUR) in the framework of the CrossLab project (Departments of Excellence). The authors also thank the INTO-CPS project for providing the case study and the co-simulation environment.

## **REFERENCES**

- Alur, R. and Dill, D. L. (1994). A theory of timed automata. *Theoretical Computer Science*, 126(2):183–235.
- Avvenuti, M., Bernardeschi, C., Francesco, N. D., and Masci, P. (2012). JCSI: A tool for checking secure information flow in java card applications. *Journal of Systems and Software*, 85(11):2479–2493.
- Bagnato, A., Brosse, E., Quadri, I., and Sadovykh, A. (2015). *INTO-CPS: An integrated "tool chain" for comprehensive model-based design of cyber-physical systems*. This publication is part of the Horizon 2020 project: Integrated Tool chain for model-based design of CPSs (INTO-CPS), project/GA number 644047.
- Bernardeschi, C., Cassano, L., Domenici, A., and Sterpone, L. (2014). ASSESS: A simulator of soft errors in the configuration memory of SRAM-Based FPGAs. *IEEE Trans. on CAD of Integrated Circuits and Systems*, 33(9):1342–1355.
- Bernardeschi, C. and Domenici, A. (2016). Verifying safety properties of a nonlinear control by interactive theorem proving with the Prototype Verification System. *Inf. Process. Lett.*, 116(6):409–415.
- Bernardeschi, C., Domenici, A., and Masci, P. (2018). A PVS-Simulink Integrated Environment for Model-Based Analysis of Cyber-Physical Systems. *IEEE Trans. Software Eng.*, 44(6):512–533.
- Blochwitz, T., Otter, M., Akesson, J., Arnold, M., Clauß, C., Elmqvist, H., Friedrich, M., Junghanns, A., Mauss, J., Neumerkel, D., Olsson, H., and Viel, A. (2012). Functional Mockup Interface 2.0: The Standard for Tool independent Exchange of Simulation Models. In *Proceedings of the 9th International MO-DELICA Conference; September 3-5; 2012; Munich; Germany*, number 76 in Linköping Electronic Conference Proceedings, pages 173–184. Linköping University Electronic Press.
- Broenink, J. F. (1999). 20-SIM software for hierarchical bond-graph/block-diagram models. *Simulation Practice and Theory*, 7(5):481–492.
- Burmester, M., Magkos, E., and Chrissikopoulos, V. (2012). Modeling security in cyberphysical systems. *International Journal of Critical Infrastructure Protection*,  $5(3):118 - 126.$
- Butler, M., Jones, C., Romanovsky, A., and Troubitsyna, E., editors (2009). *Methods, Models and Tools for Fault Tolerance*. Springer-Verlag, Berlin, Heidelberg.
- Dutertre, B. (1996). Elements of mathematical analysis in pvs. In *Proceedings of the 9th International Conference on Theorem Proving in Higher Order Logics*, TPHOLs '96, pages 141–156, Berlin, Heidelberg. Springer-Verlag.
- Ferrante, A., Kaitovic, I., and Milosevic, J. (2014). Modelling requirements for security-enhanced design of embedded systems.
- Fitzgerald, J. S., Larsen, P. G., and Verhoef, M. (2007). *Vienna Development Method*. John Wiley & Sons, Inc.
- Humayed, A., Lin, J., Li, F., and Luo, B. (2017). Cyber-Physical Systems Security—A Survey. *IEEE Internet of Things Journal*, 4(6):1802–1831.
- Lanotte, R., Merro, M., and Tini, S. (2018). Towards a formal notion of impact metric for cyber-physical attacks (full version). *CoRR*, abs/1806.10463.
- Larsen, P. G., Battle, N., Ferreira, M., Fitzgerald, J., Lausdahl, K., and Verhoef, M. (2010). The Overture Initiative Integrating Tools for VDM. *SIGSOFT Softw. Eng. Notes*, 35(1):1–6.
- Larsen, P. G., Fitzgerald, J., Woodcock, J., Fritzson, P., Brauer, J., Kleijn, C., Lecomte, T., Pfeil, M., Green, O., Basagiannis, S., and Sadovykh, A. (2016). Integrated tool chain for model-based design of Cyber-Physical Systems: The INTO-CPS project. In *2016 2nd International Workshop on Modelling, Analysis, and Control of Complex CPS (CPS Data)*, pages 1–6.
- Masci, P., Zhang, Y., Jones, P. L., Oladimeji, P., D'Urso, E., Bernardeschi, C., Curzon, P., and Thimbleby, H. (2014). Combining PVSio with Stateflow. In *NASA Formal Methods - 6th International Symposium, NFM 2014, Houston, TX, USA, April 29 - May 1, 2014. Proceedings*, pages 209–214.
- Mauro, G., Thimbleby, H., Domenici, A., and Bernardeschi, C. (2017). Extending a user interface prototyping tool with automatic MISRA C code generation. In Dubois, C., Masci, P., and Méry, D., editors, Proceedings of the Third Workshop on *Formal Integrated Development Environment,* Limassol, Cyprus, November 8, 2016, volume 240 of *Electronic Proceedings in Theoretical Computer Science*, pages 53–66. Open Publishing Association.
- Meadows, C. (2003). Formal methods for cryptographic protocol analysis: emerging issues and trends. *IEEE Journal on Selected Areas in Communications*, 21(1):44–54.
- modelio (2018). Modelio web site. http://www.modelio.org retrieved 11/29/2018.
- Muñoz, C. (2003). Rapid prototyping in PVS. Technical Report NIA 2003-03, NASA/CR-2003-212418, National Institute of Aerospace, Hampton, VA, USA.
- Oladimeji, P., Masci, P., Curzon, P., and Thimbleby, H. (2013). PVSio-web: a tool for rapid prototyping device user interfaces in PVS. In *FMIS2013, 5th International Workshop on Formal Methods for Interactive Systems, London, UK, June 24, 2013*.
- Owre, S., Rushby, J., and Shankar, N. (1992). PVS: A prototype verification system. In Kapur, D., editor, *Automated Deduction — CADE-11*, volume 607 of *Lecture*

*Notes in Computer Science*, pages 748–752. Springer Berlin Heidelberg.

Palmieri, M., Bernardeschi, C., and Masci, P. (2017). Cosimulation of semi-autonomous systems: The line follower robot case study. In *Software Engineering and Formal Methods — SEFM 2017 Collocated Workshops: DataMod, FAACS, MSE, CoSim-CPS, and FO-CLASA, Trento, Italy, September 4-5, 2017, Revised Selected Papers*, pages 423–437.